# STRUCTURES AND POINTERS

Pointers To Structures

Delroy A. Brinkerhoff

# POINTING TO A STRUCTURE

```
123
                                                      |3.0|name | dilbert
                                                 s1
                                                   id
                                                   gpa
                                          sp1
                                                  name
                                                   id
                                                  gpa
                                          sp2
struct student
{
   int id;
   string name;
   double gpa;
};
               . . . .
student s1 =
       { 123, "dilbert", 3.0 };
student* sp1 = &s1;
student* sp2 = new student;
```
#### MEMBER SELECTION REVISITED

cout << s1.id << endl; cout << sp1->name << endl; cin >> sp2->gpa;

• s1.id

$$
\cdot \texttt{spl->name}
$$

#### MEMBER SELECTION REVISITED

cout << s1.id << endl; cout << sp1->name << endl; cin >> sp2->gpa;

• s1.id

$$
\cdot \texttt{spl->name}
$$

### INDIRECTION / DEREFERENCING

```
student* sp2 =new student { 987, "alice", 4.0 };
```
student  $s2 = *sp2;$ 

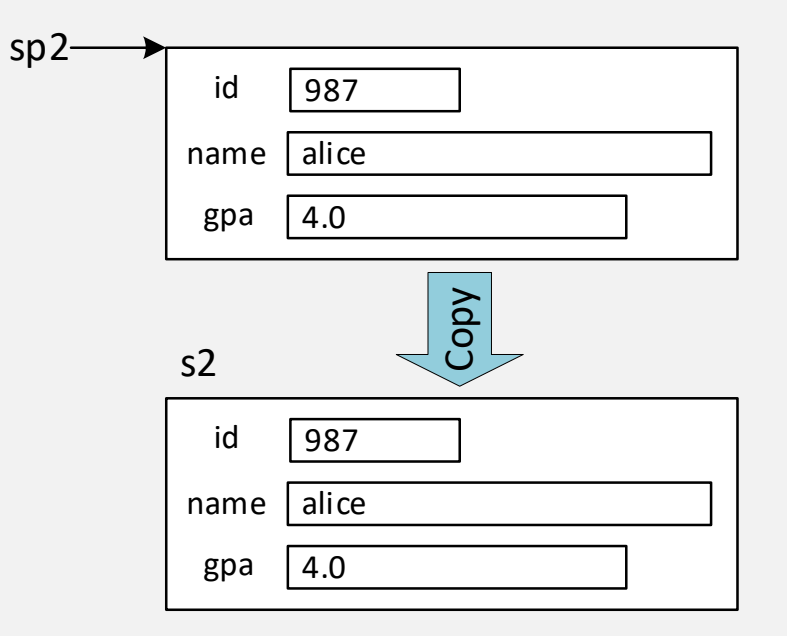

## STRUCTURES AS FUNCTION ARGUMENTS

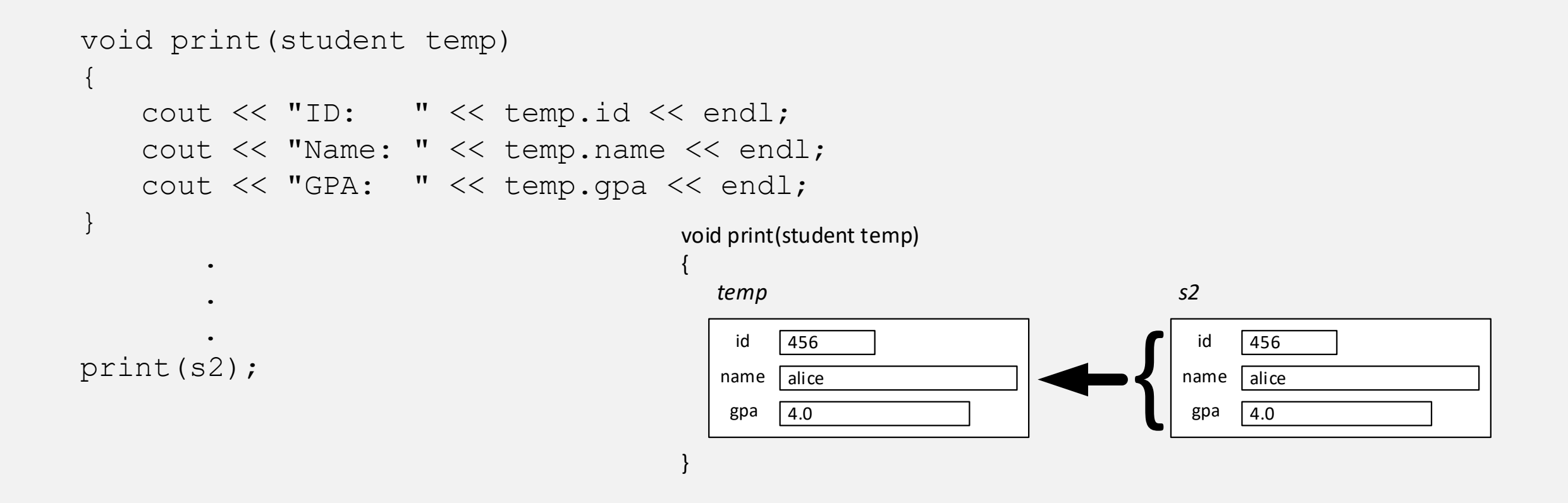

#### POINTERS AS FUNCTION ARGUMENTS

```
void print(student* temp)
{
   cout << "ID: " << temp->id << endl;
   cout << "Name: " << temp->name << endl;
   cout << "GPA: " << temp->gpa << endl;
}
       .
       .
       .
print(&s2);
student* s3 = new student;
print(s3);
                                     void print(student* temp)
                                     {
                                     }
                                                                     456
                                                                     4.0
                                                                     alice
                                                                s2
                                                                name
                                                                 id
                                                                 gpa
                                        temp
```
## IN AND OUT ARGUMENTS

```
void read(student* temp)
{
      cout << "Enter a student id: ";
      cin >> temp->id >> endl;
      cout << "Enter a student name: ";
      cin >> temp->name >> endl;
      cout << "Enter a student gpa: ";
      cin >> temp->gpa >> endl;
}
             . The same is a set of the same in the same in the same is a set of the same in the same in the same in the same in the same in the same in the same in the same in the same in the same in the same in the same in the same
```

```
student s;
```

```
read(&s);
```